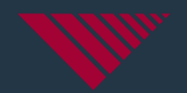

# **Canfit Design v20.0**

What's New

**The inventor** of CAD/CAM for O&P | **30+** years exclusive focus | **800+** installations in **<sup>45</sup>** countries

# **Canfit 20 - Cloud Licensing**

- License Entitlement is set in the cloud
- Fast and easy setup with fewer interactions with Vorum Support
- For license transfer, simply inform Vorum Support of the switch, and the entitlement will be freed up for another computer.

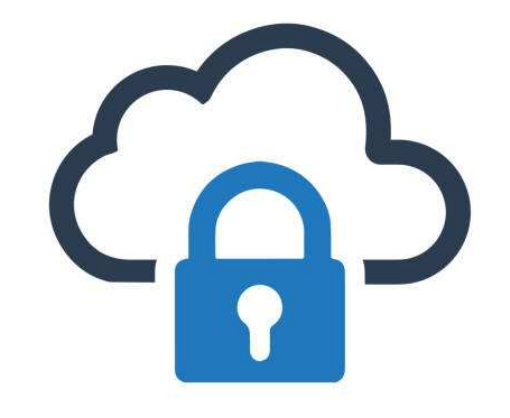

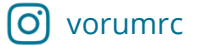

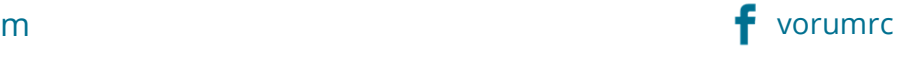

# **Canfit 20 – Resize to Measures**

- Resize the shape to your target measurements *in a single step*:
	- Circumference
	- Anterior/Posterior
	- Medial/Later
- Adjust measure levels to key landmarks
- Program routine adjustments into your design Macro

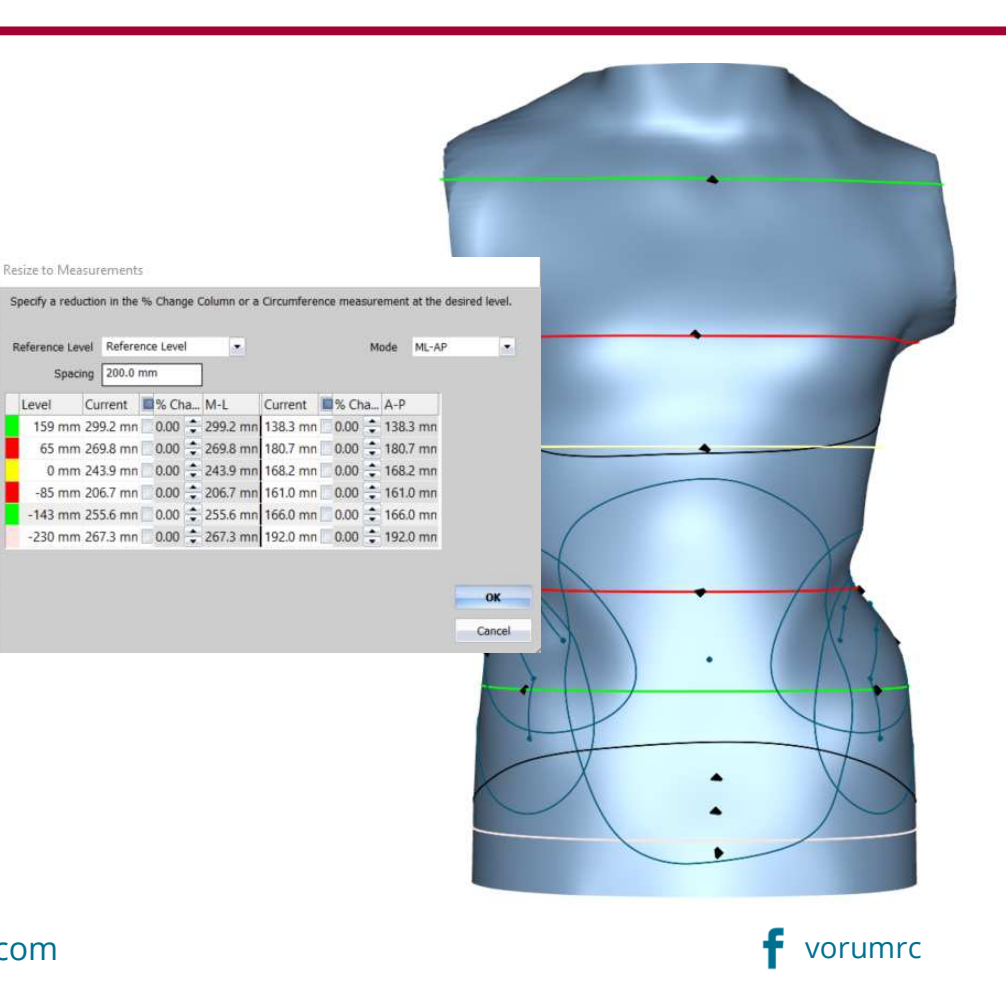

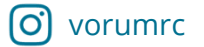

# **Canfit 20 – Seat Cushion Design**

- Design Seat Cushions within Canfit from a library or scan file
- Can be used to create custom mattresses based on standing shell library

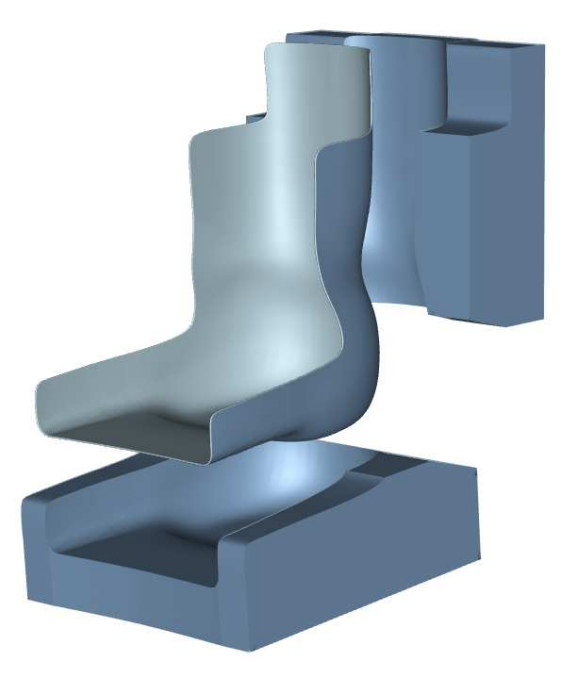

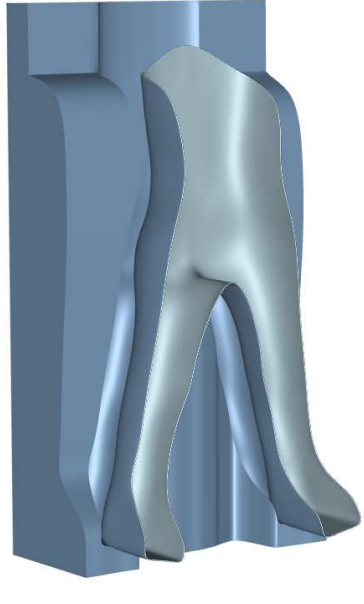

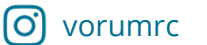

vorum.com

#### **Canfit 20 – Branches and Mesh Standing Shells**

- Mesh-based library for standing shells improve quality of designs
- Also, with Branches, for any mesh shape with different limbs, modify one area of the shape at a time.

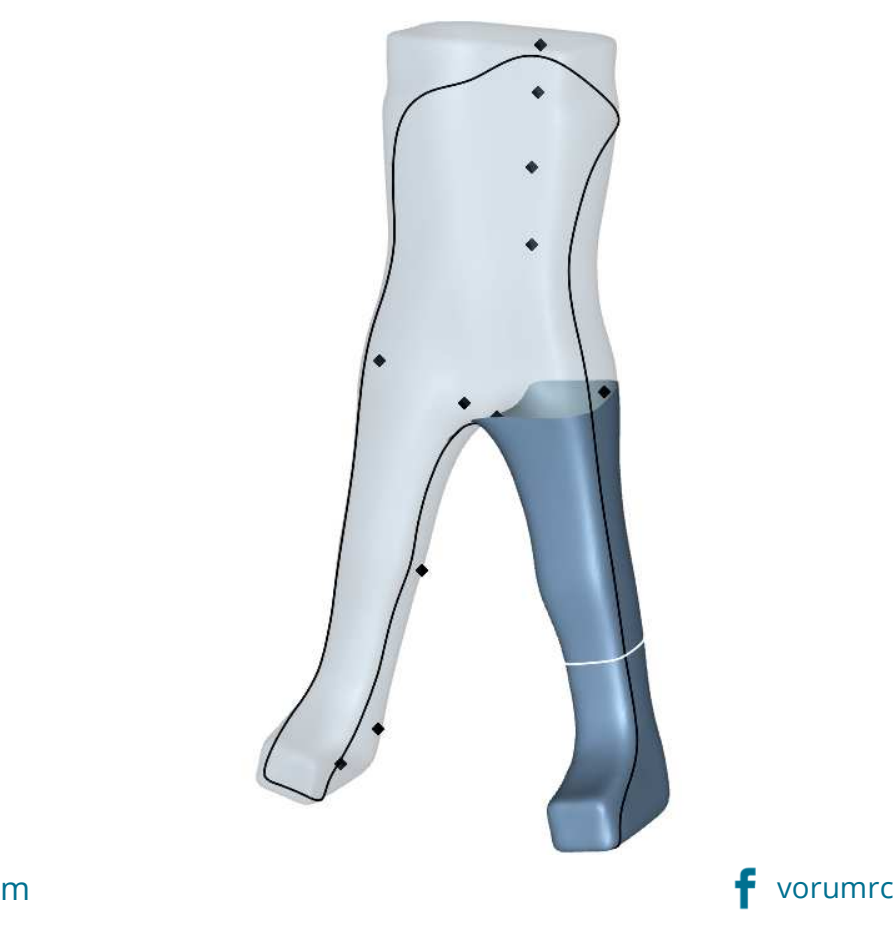

## **Canfit 20 – Tool set increased for Mesh shapes**

- Improve Sand Tool for mesh shapes
- Now record overlays for mesh shapes
- Now record Macros for mesh shapes

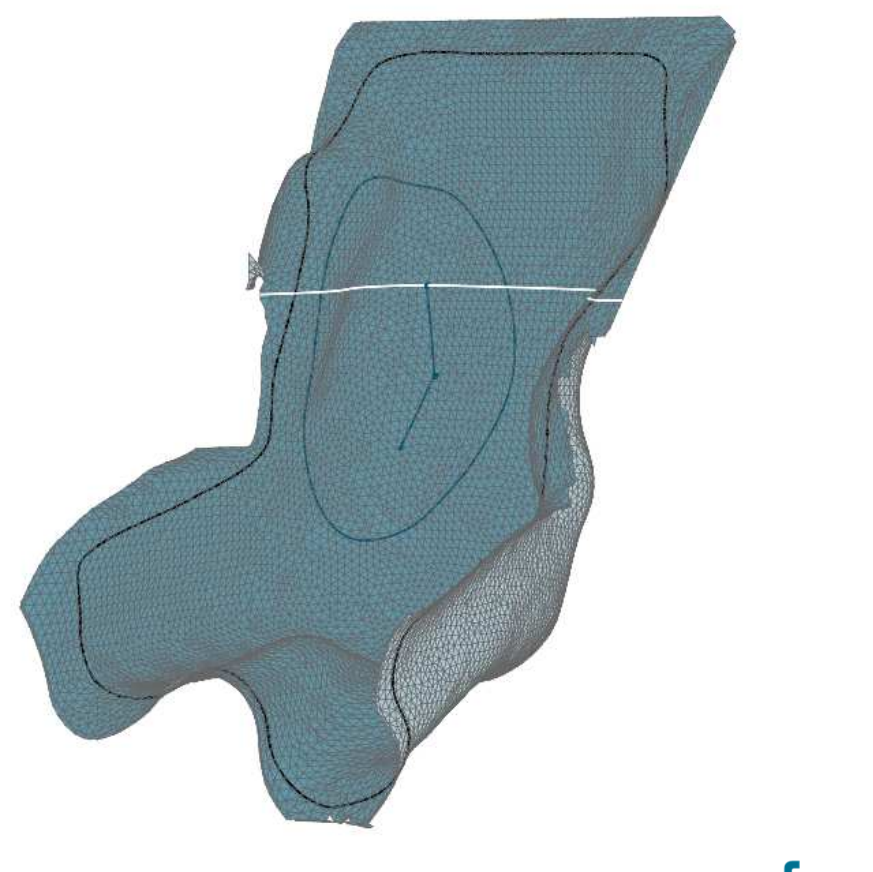

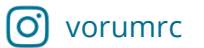

 vorum.comm **T** vorumrc

## **Canfit 20 – 3D Print Hole Patterns**

• Image-based design of hole patterns offers maximum flexibility for designing holes in 3D print shapes

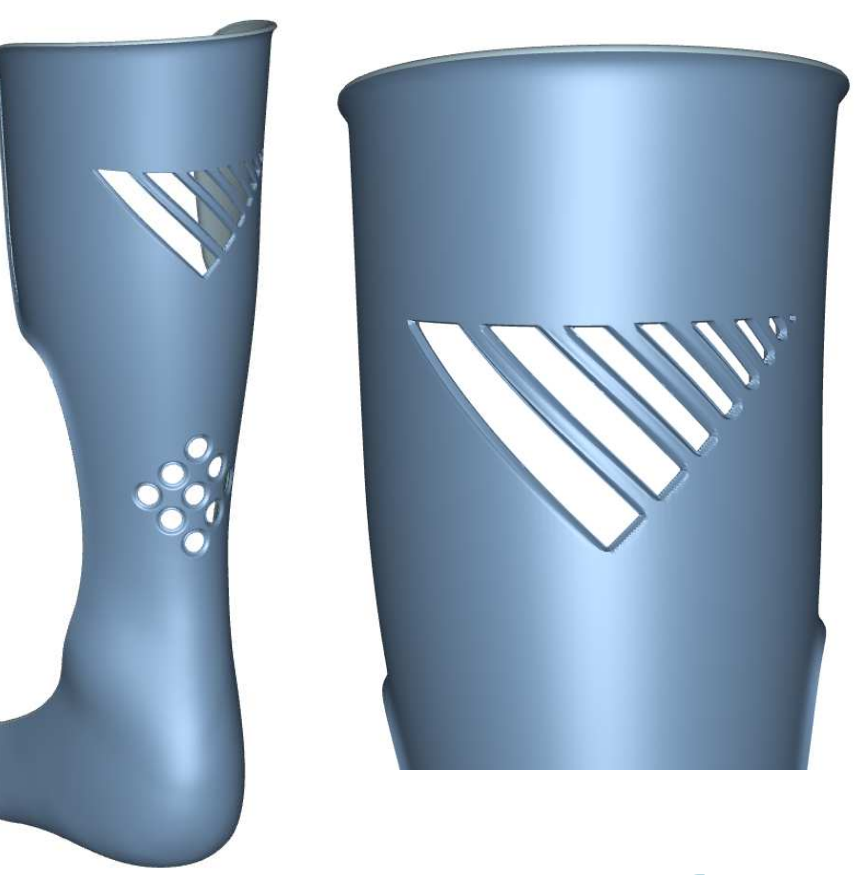

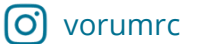

vorum.com

## **Canfit 20 – 3D Print Adapter Blending**

• For 3D print designs, now add a blending (also known as 'fairing') to the transition between the socket and the adapter

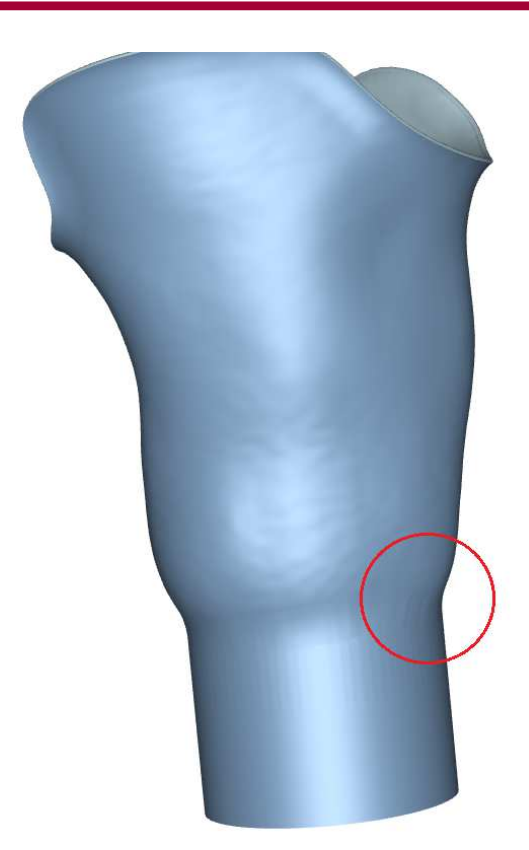

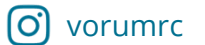

vorum.com

#### **Canfit 20 – Measure Integration with Luma**

- In Luma 3D Scanner, digitally record manual measurements that accompany the scan file.
- In Canfit, review manual measurements to aid design without external measurement sheets

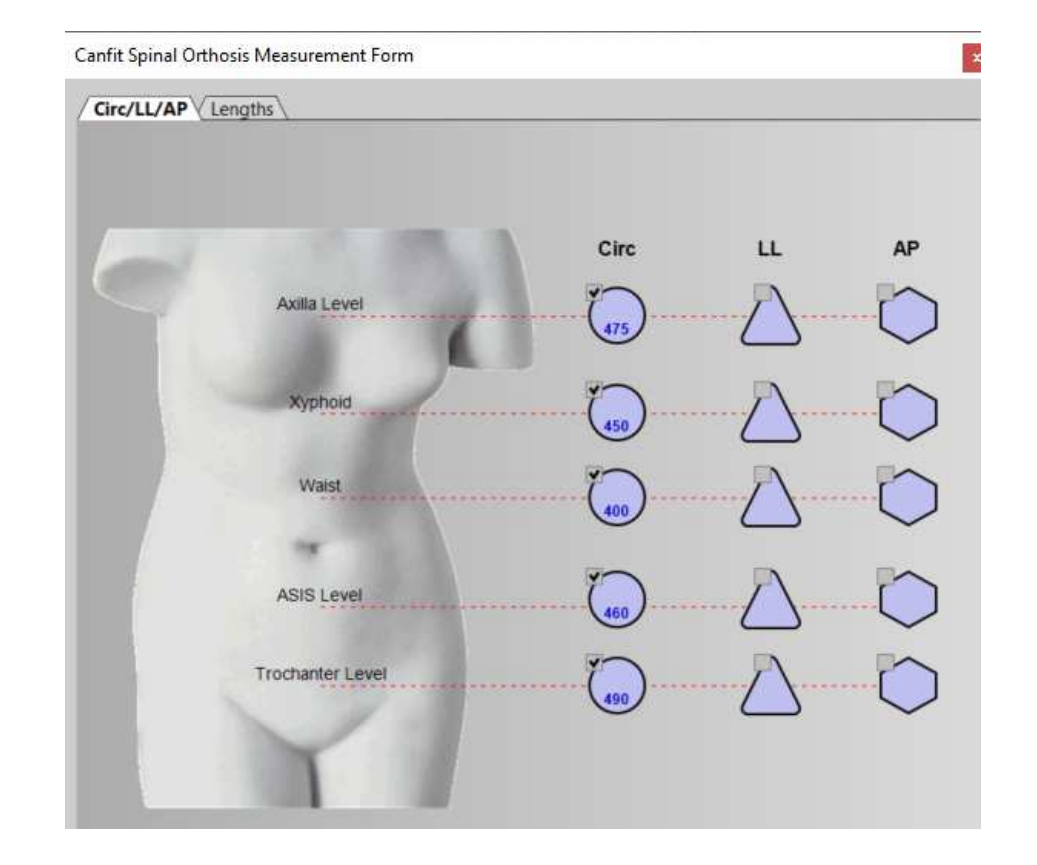

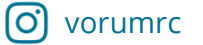

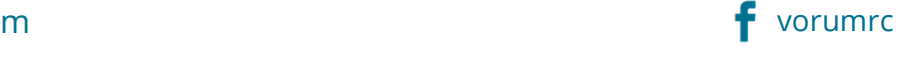

#### **Canfit 20 – Luma/Spectra Scans for Insoles**

• Import VSRF scan files from your Luma or Spectra 3D scanner directly into Canfit's Insole design application.

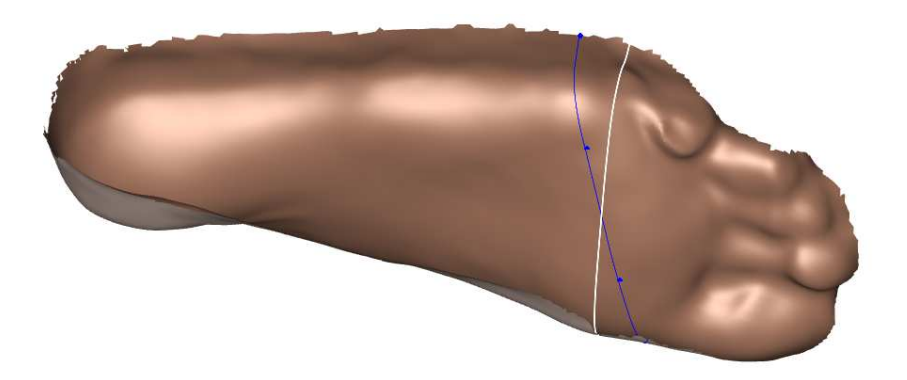

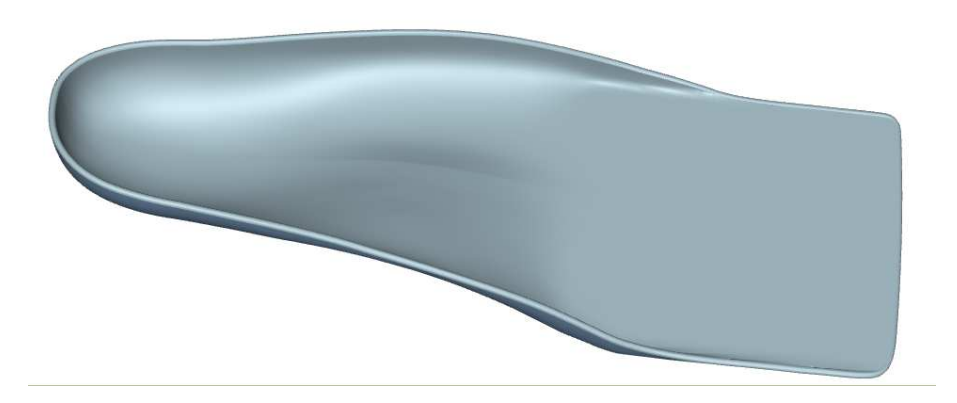

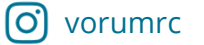

vorum.com

### **Canfit 20 – Import/Export Landmark Names**

- Export landmark names for unique references points on the shape
- Ensure everyone has the correct landmarks used in your custom overlays and macros

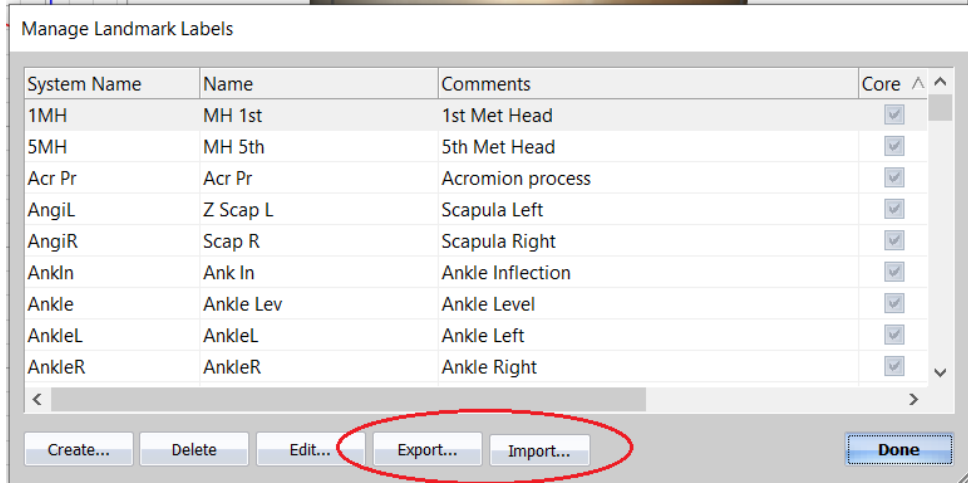

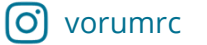